# **Phase 1, System Management Delhi Release**

Latest Requirements Scoping Document: [EdgeX Foundry Micro Service System Management-v5-awe-comments.pdf](https://wiki.edgexfoundry.org/download/attachments/17498212/EdgeX%20Foundry%20Micro%20Service%20System%20Management-v5-awe-comments.pdf?version=1&modificationDate=1531082107000&api=v2)

Current Design Doc:

[System Management Design.odt](https://wiki.edgexfoundry.org/download/attachments/17498212/System%20Management%20Design.odt?version=1&modificationDate=1531106926000&api=v2)

[System Management Design-v2.odt](https://wiki.edgexfoundry.org/download/attachments/17498212/System%20Management%20Design-v2.odt?version=1&modificationDate=1531457157000&api=v2)

[System Management Design-v3.odt](https://wiki.edgexfoundry.org/download/attachments/17498212/System%20Management%20Design-v3.odt?version=1&modificationDate=1531871245000&api=v2)

[System Management Design-v4.odt](https://wiki.edgexfoundry.org/download/attachments/17498212/System%20Management%20Design-v4.odt?version=1&modificationDate=1532666458000&api=v2)

[System Management Design-v5.odt](https://wiki.edgexfoundry.org/download/attachments/17498212/System%20Management%20Design-v5.odt?version=1&modificationDate=1533068775000&api=v2)

[System Management Design-v6.odt](https://wiki.edgexfoundry.org/download/attachments/17498212/System%20Management%20Design-v6.odt?version=1&modificationDate=1534278815000&api=v2)

[System Management Design-v7.odt](https://wiki.edgexfoundry.org/download/attachments/17498212/System%20Management%20Design-v7.odt?version=3&modificationDate=1534446984000&api=v2)

[System Management Design-v8-Delhi-final.pdf](https://wiki.edgexfoundry.org/download/attachments/17498212/System%20Management%20Design-v8-Delhi-final.pdf?version=1&modificationDate=1534870659000&api=v2)

## System Management (SM) Agent

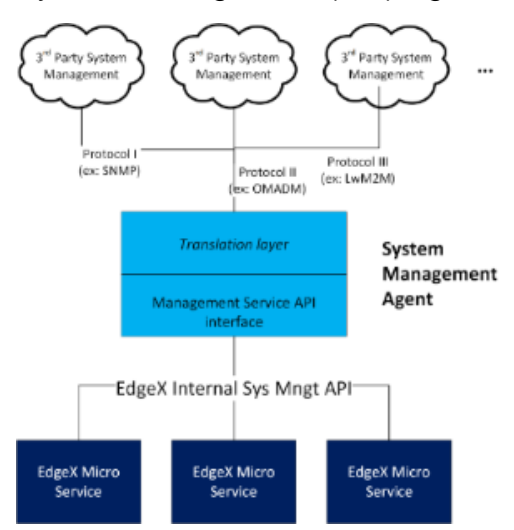

### **Functions and eventual public API Offered by the SM Agent**

Stop all EdgeX microservices

 $\bullet$ 

- Start all EdgeX microservices
- $\bullet$ Restart all EdgeX microservices
- Stop an EdgeX microservice by name
- $\bullet$ Start an EdgeX microservice by name
- Restart an EdgeX microservice by name
- Ping an EdgeX microservice (check that the service is still up)  $\bullet$
- $\bullet$ Get the configuration settings (aka properties) for an EdgeX microservice by name
- Get the configuration setting (aka property) for an EdgeX microservice (by name) by configuration setting name (aka key)
- Set the configuration setting (aka property) for a writable (versus read only) property for an EdgeX microservice (by name). Example: the port of a service is read only where as the log level maybe updated (writable).
	- Removed from scope due to shortened release time line and complexities of persisting info in Consul or file system. Get the current Admin status (locked or unlocked) of an EdgeX microservice (only valid for Device Services?)
	- o Removed from scope due to shortened release time
- Register a client for change to a configuration setting to a named EdgeX microservice
- Register a client for change of the operating state between enabled and disabled states to a named EdgeX microservice
- Register a client for change of the admin state between locked and unlocked state to a named EdgeX mic
- o Removed from scope due to shortened release time
- Register a client for (significant) change in memory usage to a named EdgeX microservice
- Deregister a client from any existing registration

Stretch goal: to facilitate native system processes call of above (like systemd) per [Delhi Release#SystemManagementTasksandNotes](https://wiki.edgexfoundry.org/display/FA/Delhi+Release#DelhiRelease-SystemManagementTasksandNotes)

## Microservice level support for SM

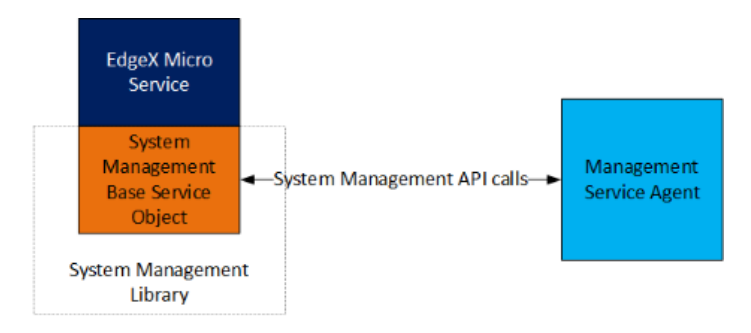

## **SM per microservice API**

- Stop this microservice
- Get the current Admin status (locked or unlocked) **(not sure if this should only be valid for Device Services)**
- Get the configuration settings (aka properties) for this microservice
- Get the configuration setting (aka property) for this microservice by configuration setting name (aka key)
- Set the configuration setting (aka property) for a writable (versus read only) property for this microservice. o Removed from scope due to shortened release time
- Get the memory usage for this microservice

#### **Microservice SM Callbacks**

(each microservice will send out a notification on these events)

- Notify registered clients on change to a configuration setting
- Notify registered clients on change of the operating state between enabled and disabled states. **(not sure if this should only be valid for Device Services)**<br>Notify registered cl
- Notify registered clients on change of the admin state between locked and unlocked states. **(not sure if this should only be valid for Device Services)**
	- $\circ$  Removed from scope due to shortened release time
- Notify registered clients on (significant) change of the memory usage